# Integrating Anonymous & Authenticated Access to VO **Services**

**Patrick Dowler Canadian Astronomy Data Centre 2016-05-10**

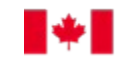

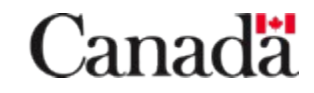

## Authentication at CADC

- anonymous access
- multiple authentication mechanisms supported
	- TLS with client certificate (X509 bare and proxy certificates)
	- username and password (because users want that)
	- cookie (token in the web browser)
	- delegated token (token + limited scope + expiry that can be ~safely shared)
	- adding support for other external identity providers like EduGain, OpenID, etc: conceptually straightforward because "users" have multiple identities

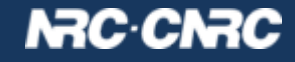

## **Endpoints**

- for each capability, we provide multiple endpoints with different authentication mechanism
	- capability interface securityMethod (VOResource / VOSI)
- we always use the common/standard endpoints for anonymous access
	- e.g. /tap/sync, /tap/async, /tap/tables
- and an alternate path for username+password
	- e.g. /tap/auth-sync, /tap/auth-async, /tap/auth-tables
- currently only change protocol to https for tls-with-cert; would prefer to use alternate path as well
	- e.g. /tap/x509-sync, /tap/x509-async, /tap/x509-tables
- then could provide http and/or https where applicable

## N3C·C

## VOSI: capability - interface - securityMethod

<capability standardID="ivo://ivoa.net/std/DataLink#links-1.0">

```
 <interface xsi:type="vs:ParamHTTP" role="std" version="1.0">
```
 <accessURL use="base">http://www.cadc.hia.nrc.gc.ca/caom2ops/datalink</accessURL> </interface>

```
 <interface xsi:type="vs:ParamHTTP" version="1.0">
```
 <accessURL use="base">http://www.cadc.hia.nrc.gc.ca/caom2ops/auth-datalink</accessURL> <securityMethod standardID="http://www.w3.org/Protocols/HTTP/1.0/spec.html#BasicAA" /> </interface>

```
 <interface xsi:type="vs:ParamHTTP" version="1.0">
```
 <accessURL use="base">https://www.cadc.hia.nrc.gc.ca/caom2ops/datalink</accessURL> <securityMethod standardID="ivo://ivoa.net/sso#tls-with-certficate" />

</interface>

</capability>

#### N3C·CN

## Why authenticate users?

- so the service can authorize access to non-public resources, e.g.
- data (files)
	- distribute proprietary archive files to PI and collaborators
	- archive pipeline processing running on CANFAR cloud
	- telescope staff / operations support
- metadata (rows in database tables)
	- observatory policies require this to protect PI projects (rare)
- resources created/owned by users: jobs, user info, group info, credentials, files and directories (vospace), …
	- users control the permissions on resources they create

## NRC CN

#### How a typical service call works

- all CADC and CANFAR services are callable by users
- services call other services using identity of the user

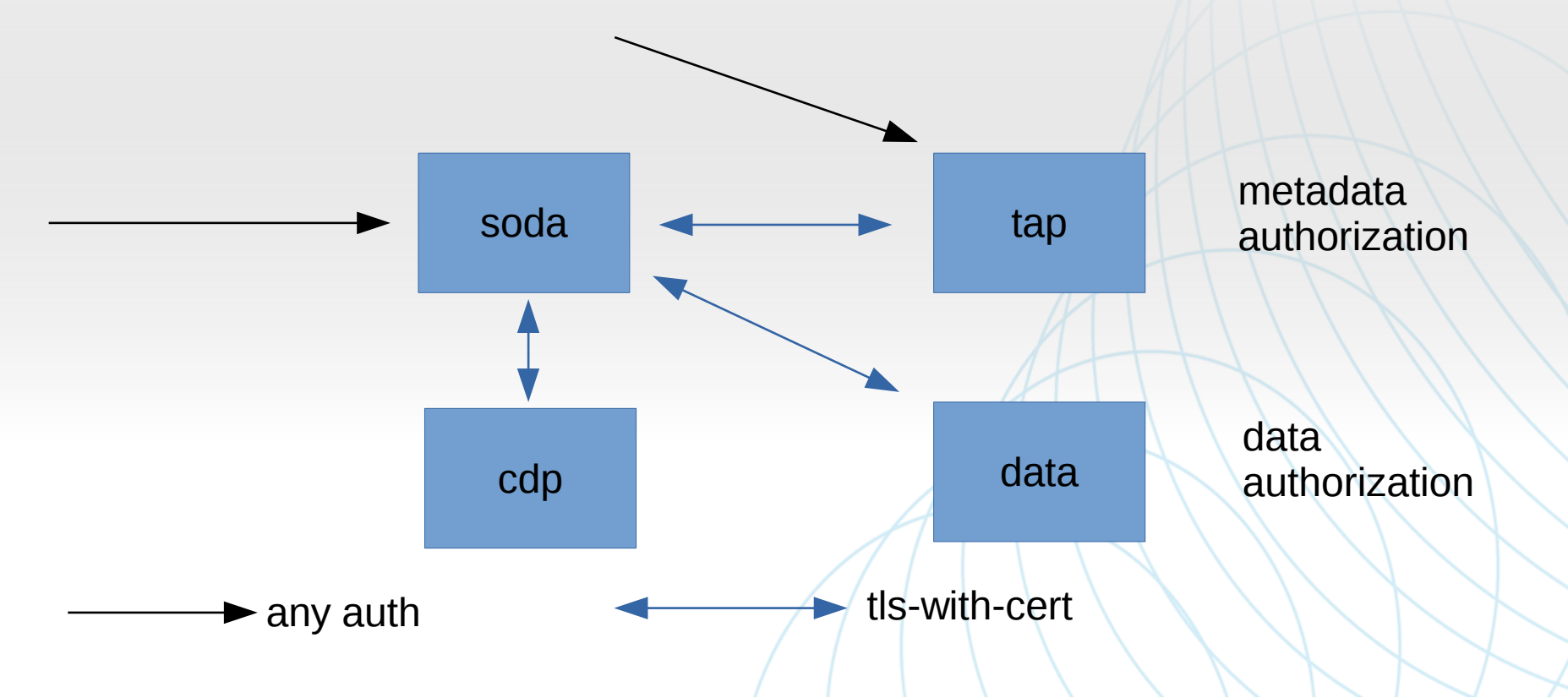

#### **NAC-CNAC**

### Implementation – Java specfic – implemented throughout OpenCADC codebase

every request run in an AccessControlContext:

Subject s = AuthenticationUtil.getSubject(httpRequest); Subject.doAs(s, handleRequest(httpRequest));

- down in the code where you need to perform authorization check AccessControlContext acc = AccessController.getContext(); Subject subject = Subject.getSubject(acc); // check if subject is allowed to do it…
- Subject.doAs(...) also applicable in client applications
- does not mess up API: can be added to existing code because caller identity never part of functional APIs or call stack!

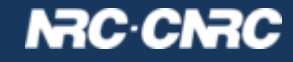

### **Summary**

- authentication supported by existing VOResource + VOSIcapabilities
	- model of 1 capability  $\rightarrow$  N interaces with different securityMethod: correct, implementable, works
- concept of external identity providers (currently: CA) crucial to global reach and the dream of Single Sign On
- CADC uses this so that core infrastructure (TAP, SIA, DataLink, SODA, CDP) are VO services that satisfy all archive data centre use cases
	- including proprietary data access for PIs and collaborators
	- and public data access for everyone

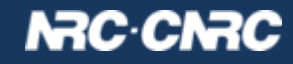